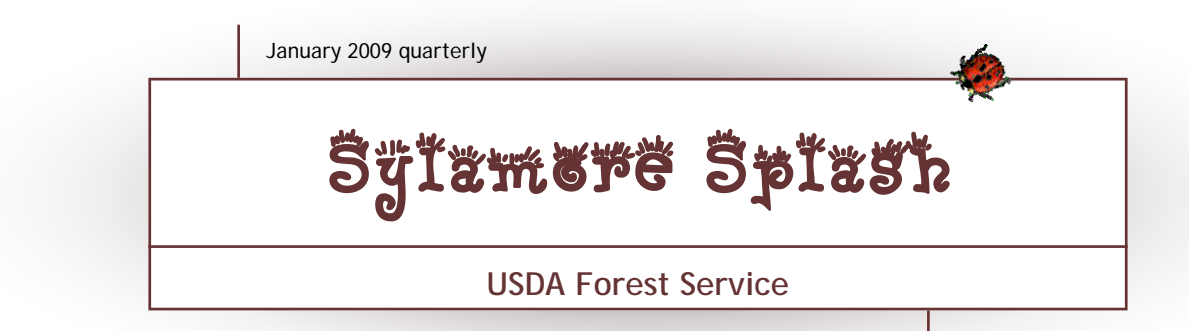

Volume 1, Issue 1

#### Syllamo, Womble Bike Trails Nominated for Henry Award

The nominations are in for the state's annual Henry Awards, and the Syllamo Bike Trail and the Womble Bike Trail have been nominated jointly for the "Natural State Award".

The Syllamo Bike trail is a 50 + mile single track mountain bike trail traveling through the Sylamore Ranger District of the Ozark National Forest. The trail is broken into several sections, each of which requires a different level of riding skills. Hikers and bikers consider the White River Loop to be challenging and beautiful, with its view over the White River valley. The trails have spawned a number of endurance/skill trials, which have become more popular with each passing year.

The Womble Trail stretches over 37 miles from Northfork Lake to the Ouachita National Recreation Trail. This trail is considered one of the best single track trails in this area. Short segments of the trail meander along the bluffs of the Ouachita River providing breathtaking views. Hikers and mountain bikers can combine the Roundtop Trail

with the Womble and Ouachita National Recreation Trail (west of Highway 27) to form an 8-mile loop.

The Henry Awards are given by Arkansas Parks and Tourism and are named for explorer Henri de Tonti. The awards highlight a place, program, or person in the tourism

industry for a special achievement. The awards will be given during the 2009 Governor's Conference on Tourism at Fort Smith in March.

*(Right) Riding the rugged Syllamo Bike Trail.* 

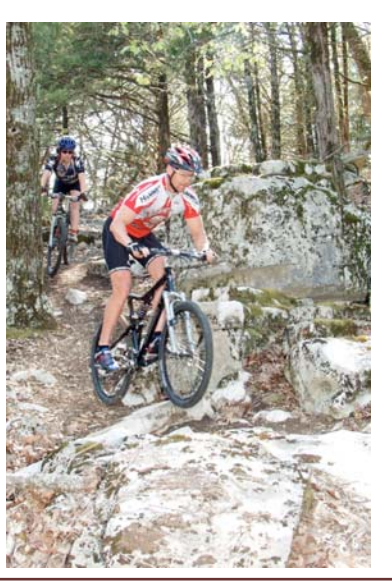

## Bob Reeves Named R8 Interpreter of Year

Bob Reeves, Blanchard Springs Caverns administrator, was selected as the Region 8 Interpreter of the Year for 2008.

He traveled to the National Association of Interpretation (NAI) conference, which was held in Portland OR. Bob competed for the Forest Service's "Gifford Pinchot Excellence in Interpretation and Conservation Education" Award, which is given annually to the Forest Service Interpreter of the Year. This time the award went to David Cernicek, special uses/river manager on the Bridger-Teton National Forests in Jackson, Wyoming.

While Bob did not bring home the overall award, being selected out of all the people in Region 8 is quite an honor. And of course, attending the NAI conferences is always fun and educational.

Bob is the second interpreter from the Caverns to be selected as the Region 8 winner. Supervisory guide Phillip Dobbins received the honor back in 2002 for his work on the Wild Cave Tour.

#### **In this issue:**

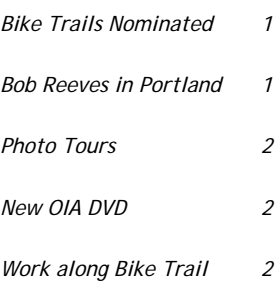

#### **Special points of interest:**

- *If you're coming to the Caverns or the Sylamore District in the winter months, it's a good idea to call ahead and check on weather conditions.*
- *Sylamore Ranger District, 1001 East Main Street, Mountain View AR 72560; 870-269- 3228*
- *Blanchard Springs Caverns, toll-free 1-888-757-2246; locally 870-757-2211; e-mail r8.ozark.bsc@fs.fed.us*

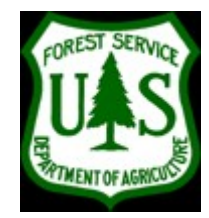

# Photo Tours Scheduled at Blanchard

Blanchard Springs Caverns has offered Photography Tours on the Dripstone Trail for many years. 2004 marked the first photo tour on the Discovery Trail.

The photo tour dates for the **Dripstone Trail** are Sunday, February 22 and Sunday, April 26. For the **Discovery Trail**, the date is Saturday, May 16.

All photo tours begin at the Caverns' Visitor Center at noon. Photo tours provide time but not instruction for cave photography. Participants may bring tripods and other photo equipment. Because the tours are four hours long, the photographers have time to get some good shots of the beauties under-

#### ground.

All photo tours are limited to ten people each. Reservations and advance payment are required. Photo tours are \$20 per person, with no other discounts applying.

If you're considering a photo tour, remember that you won't need to overdress. The Caverns is 58° year-round, and you're moving around taking photos, so you'll stay reasonably warm.

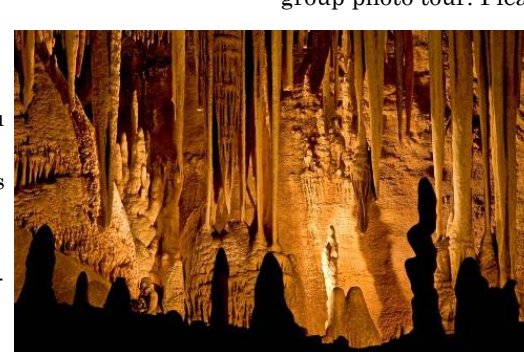

Plans are in the works to set up more photo tours later in the year; we hope to have about eight total during the year.. If you are a member of a photo club or class, you may want to set up a special group photo tour. Please call 888-757-

2246 for more information or to register for any of the photo tours.

*(Left) The Coral Room, courtesy of E.D. Arkansas Photo Club* 

### OIA Offers Discovery Trail DVD

Kelli Trammell, Ozark Interpretive Association (OIA) director is pleased to announce a new DVD for sale at its outlets. The DVD is called "Discovery" and is a photographic look at the Discovery Trail at Blanchard Springs Caverns.

Footage for the DVD was shot by Chip Doss of Edgemont Video in Mtn. View. It features some pretty views of things you would see along the trail, set against the backdrop of instrumentals from Stone County musicians. There is a bit of commentary from interpretive

guide Halley Mallett about the features of the Discovery Trail.

The folks at OIA have been working hard to get in a more diverse selection of items in the gift shop, focusing on more site-specific articles. There is a Christmas ornament, new postcards, and coffee mugs, all featuring Blanchard Springs Caverns. They also have a huge assortment of books, stuffed animals, bird feeders and houses, onesies, t-shirts and sweatshirts, some that glow in the dark.

The DVD is called "Discovery" and is a photographic look at the Discovery Trail at Blanchard Springs Caverns.

OIA also sells maps of the Ozark-St. Francis National Forests, including topographic, forest district, and hiking trail maps. Call 888-757-2246 today for more information or to place an order.

## Work Continues Along Bike Trail

If you go to certain sections of the Syllamo Bike Trail, you'll notice signs about trail closures posted on information boards and along the trail. A fivemile section of the Jack's Branch Loop between the Blanchard spur and the intersection with the Scrappy Mtn. Loop is closed. The one-mile section of Jack's Branch that lies on the north side of Green Mountain Road is also affected by this closure. Also, short sections of the Scrappy Mountain and Bald Scrappy trails on the west side of Green Mountain Road are closed.

All of these closed sections are marked, and these sections may be bypassed by using Green Mtn. Road.

Work began on this part of the trail back in the fall. The crews are working through the week. These sections are temporarily closed Monday through Friday, 6:00 a.m. through 6:00 p.m. for timber harvest operations, in support of forest health improvement. For safety reasons, bikers and hikers should not be in these areas while crews are working along the trail.

The entire trail system is open weekdays after 6 p.m. and all day on weekends.

For more information on trails and closures, contact the Sylamore District Office at (870) 269-3228, or the Blanchard Visitor Center at 888-757-2246.

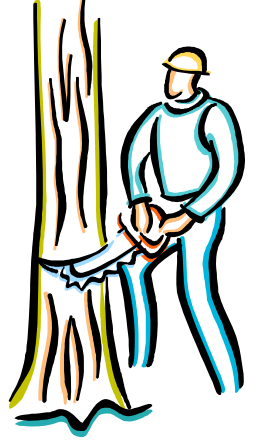

# Inside Story Headline

This story can fit 150-200 words.

One benefit of using your newsletter as a promotional tool is that you can reuse content from other marketing materials, such as press releases, market studies, and reports.

While your main goal of distributing a newsletter might be to sell your product or service, the key to a successful newsletter is making it useful to your readers.

A great way to add useful content to your newsletter is to develop and write your own articles, or include a calendar of upcoming events or a special offer that promotes a new product.

You can also research articles or find "filler" articles by accessing the World Wide Web. You can write about a variety of topics but try to keep your articles short.

Much of the content you put in your newsletter can also be used for your Web site. Microsoft Publisher offers a simple

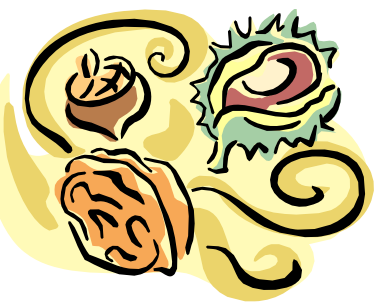

*Caption describing picture or graphic.* 

way to convert your newsletter to a Web publication. So, when you're finished writing your newsletter, convert it to a Web site and post it.

# Inside Story Headline

This story can fit 100-150 words.

The subject matter that appears in newsletters is virtually endless. You can include stories that focus on current technologies or innovations in your field.

You may also want to note business or economic trends, or make predictions for your customers or clients.

If the newsletter is distributed internally, you might comment upon new procedures or improvements to the

business. Sales figures or earnings will show how your business is growing.

Some newsletters include a column that is updated every issue, for instance, an advice column, a book review, a letter from the president, or an editorial. You can also profile new employees or top customers or vendors.

*"To catch the reader's attention, place an interesting sentence or quote from the story here."* 

## Inside Story Headline

This story can fit 75-125 words.

Selecting pictures or graphics is an important part of adding content to your newsletter.

Think about your article and ask yourself if the picture supports or enhances the message you're trying to convey. Avoid selecting images that appear to be out of context.

Microsoft Publisher includes thousands of clip art images from which you can choose and import into your newsletter. There are also several tools you can use to draw shapes and symbols.

Once you have chosen an image, place it close to the article. Be sure to place the caption of the image near the image.

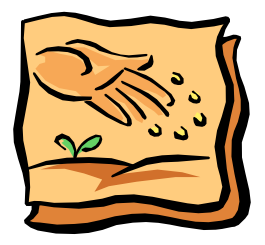

*Caption describing picture or graphic.* 

#### **USDA Forest Service**

1001 East Main Stree Mountain View, Ar 72560

Phone: 888-757-2246 Fax: 870-757-2675 E-mail: r8.ozark.bsc@fs.fed.us

We're on the Web!

example.microsoft.com

**Caring for the Land and Serving People** 

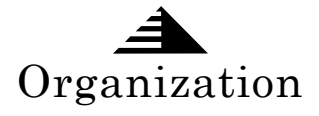

This would be a good place to insert a short paragraph about your organization. It might include the purpose of the organization, its mission, founding date, and a brief history. You could also include a brief list of the types of products, services, or programs your organization offers, the geographic area covered (for example, western U.S. or European markets), and a profile of the types of customers or members served.

It would also be useful to include a contact name for readers who want more information about the organization.

#### Inside Story Headline

This story can fit 175-225 words.

If your newsletter is folded and mailed, this story will appear on the back. So, it's a good idea to make it easy to read at a glance.

A question and answer session is a good way to quickly capture the attention of readers. You can either compile questions that you've received since the last edition or you can summarize some generic questions that are frequently asked about your organization.

A listing of names and titles of managers in your organization is a good way to give your newsletter a personal touch. If your organization is small, you may want to list the names of all employees.

If you have any prices of standard products or services, you can include a listing of those here. You may want to refer your readers to any other forms of communication that you've created for your organization.

You can also use this space to remind readers to mark their calendars for a regular event, such as a breakfast meeting for vendors every third Tuesday of the month, or a biannual charity auction.

If space is available, this is a good place to insert a clip art image or some other graphic.

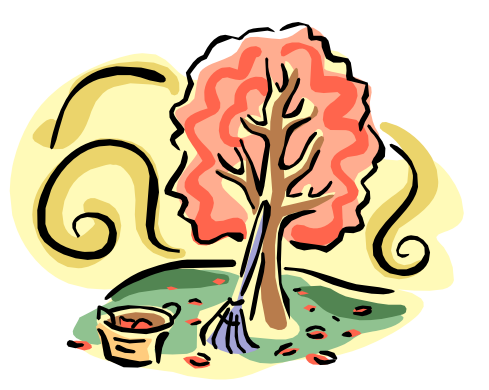

*Caption describing picture or graphic.*